# **configconfig**

*Release 0.6.2*

**Load and validate YAML configuration files.**

**Dominic Davis-Foster**

**Apr 20, 2023**

# **Contents**

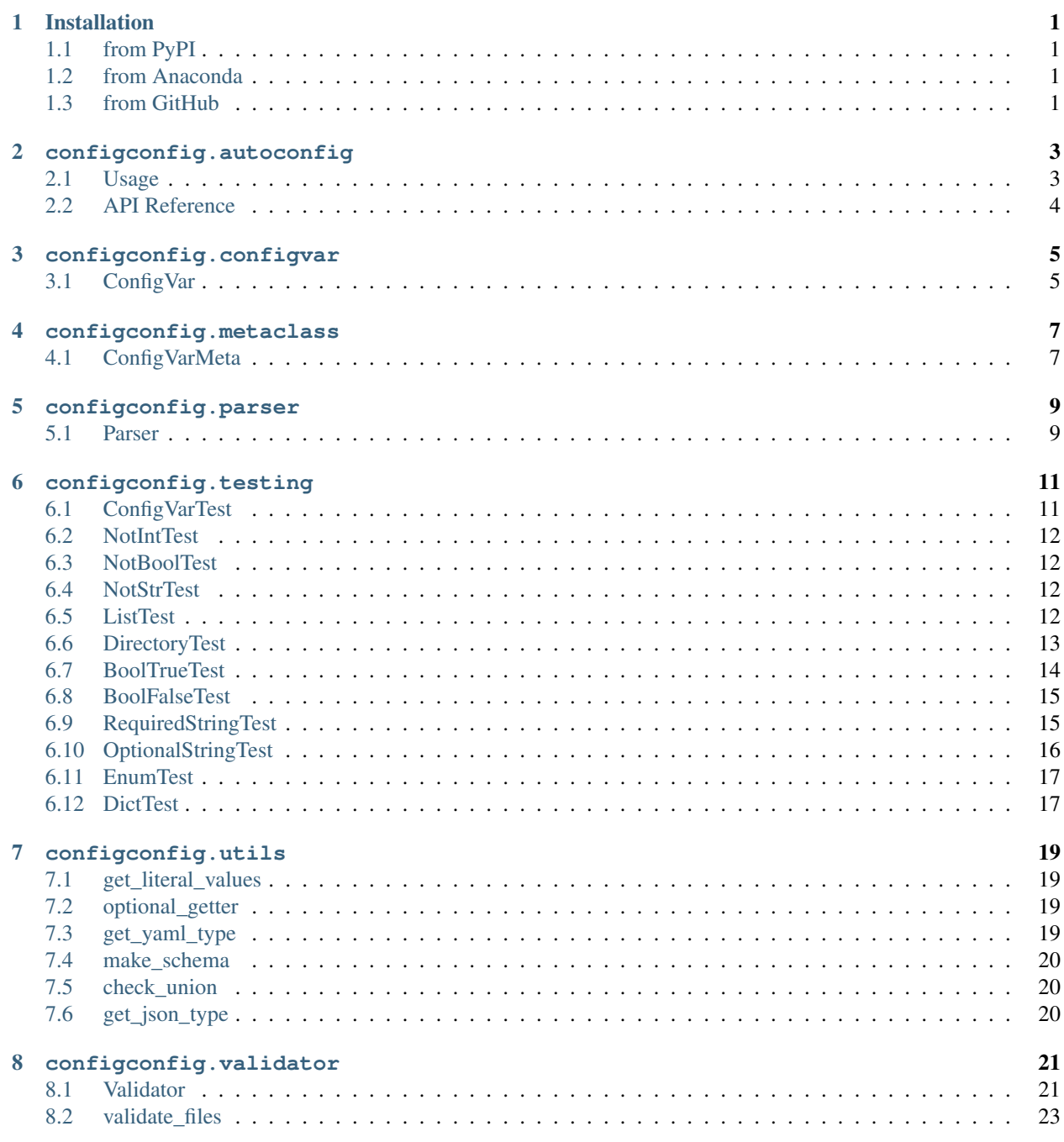

[Python Module Index](#page-28-0) 25

**[Index](#page-30-0)** 27

### **ONE**

## **Installation**

### <span id="page-4-1"></span><span id="page-4-0"></span>**1.1 from PyPI**

\$ python3 -m pip install configconfig --user

# <span id="page-4-2"></span>**1.2 from Anaconda**

#### First add the required channels

```
$ conda config --add channels https://conda.anaconda.org/conda-forge
$ conda config --add channels https://conda.anaconda.org/domdfcoding
```
#### Then install

\$ conda install configconfig

# <span id="page-4-3"></span>**1.3 from GitHub**

\$ python3 -m pip install git+https://github.com/repo-helper/configconfig@master --user

### **configconfig.autoconfig**

<span id="page-6-5"></span><span id="page-6-0"></span>A Sphinx directive for documenting YAML configuration values.

Provides the [autoconfig](#page-6-2) directive to document [conf](#page-6-3)iguration values automatically, the confidencie to document them manually, and the  $conf$  role to link to a  $conf$  directive.

Attention: This module has the following additional requirements:

```
docutils
sphinx<3.4.0,>=3.0.3
sphinx-toolbox
```
These can be installed as follows:

\$ python -m pip install configconfig[sphinx]

### <span id="page-6-1"></span>**2.1 Usage**

#### <span id="page-6-2"></span>**.. autoconfig::**

Directive to automatically document an YAML configuration value.

Takes a single argument, either the fully qualified name of the  $ConfigVar$  object, or the name of the module if the :category: option is given.

```
:category: (string)
```
(optional) The category of options to document.

#### <span id="page-6-3"></span>**.. conf::**

Directive to document an YAML configuration value.

#### <span id="page-6-4"></span>**:conf:**

Role to add a cross-reference to a [conf](#page-6-3) or [autoconfig](#page-6-2) directive.

### <span id="page-7-6"></span><span id="page-7-0"></span>**2.2 API Reference**

#### Classes:

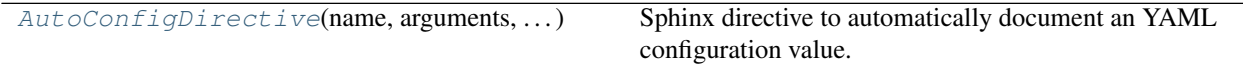

#### Functions:

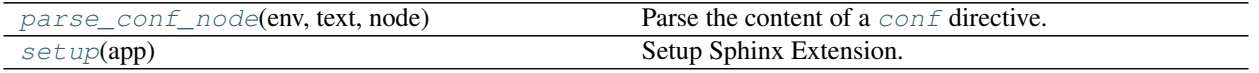

<span id="page-7-1"></span>**class AutoConfigDirective**(*name*, *arguments*, *options*, *content*, *lineno*, *content\_offset*, *block\_text*, *state*, *state\_machine*)

Bases: [SphinxDirective](https://www.sphinx-doc.org/en/master/extdev/utils.html#sphinx.util.docutils.SphinxDirective)

Sphinx directive to automatically document an YAML configuration value.

#### Methods:

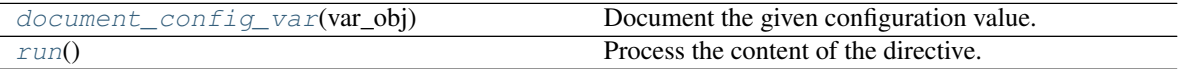

#### <span id="page-7-4"></span>**document\_config\_var**(*var\_obj*)

Document the given configuration value.

Parameters var\_obj([Type](https://docs.python.org/3/library/typing.html#typing.Type)[[ConfigVar](#page-8-1)])

Return type paragraph

#### <span id="page-7-5"></span>**run**()

Process the content of the directive.

Return type [Sequence](https://docs.python.org/3/library/typing.html#typing.Sequence)[Node]

### <span id="page-7-2"></span>**parse\_conf\_node**(*env*, *text*, *node*)

Parse the content of a [conf](#page-6-3) directive.

#### Parameters

- **env** ([BuildEnvironment](https://www.sphinx-doc.org/en/master/extdev/envapi.html#sphinx.environment.BuildEnvironment)) The Sphinx build environment.
- **text**  $(s \text{tr})$  The content of the directive.
- **node** ([desc\\_signature](https://www.sphinx-doc.org/en/master/extdev/nodes.html#sphinx.addnodes.desc_signature)) The docutils node class.

#### Return type [str](https://docs.python.org/3/library/stdtypes.html#str)

#### <span id="page-7-3"></span>**setup**(*app*)

Setup Sphinx Extension.

Parameters app ([Sphinx](https://www.sphinx-doc.org/en/master/extdev/appapi.html#sphinx.application.Sphinx)) - The Sphinx app

```
Return type Dict[str, Any]
```
### **THREE**

### **configconfig.configvar**

<span id="page-8-2"></span><span id="page-8-1"></span><span id="page-8-0"></span>**class ConfigVar**(*raw\_config\_vars: Dict[\[str,](https://docs.python.org/3/library/stdtypes.html#str) Any]*)

Base class for YAML configuration values.

The class docstring should be the description of the config var, with an example, and the name of the class should be the variable name.

Alternatively, for a more Pythonic naming approach, the variable name can be set with the name class variable.

Example:

```
class platforms(ConfigVar):
    "''"A case-insensitive list of platforms to perform tests for.
    Example:
    .. code-block:: yaml
        platforms:
           - Windows
           - Linux
    These values determine the GitHub test workflows to enable,
    and the Trove classifiers used on PyPI.
    \boldsymbol{u} \boldsymbol{u} \boldsymbol{u}dtype = List[Literal["Windows", "macOS", "Linux"]]
    default: List[str] = ["Windows", "macOS", "Linux"]
    category: str = "packaging"
```
#### Attributes:

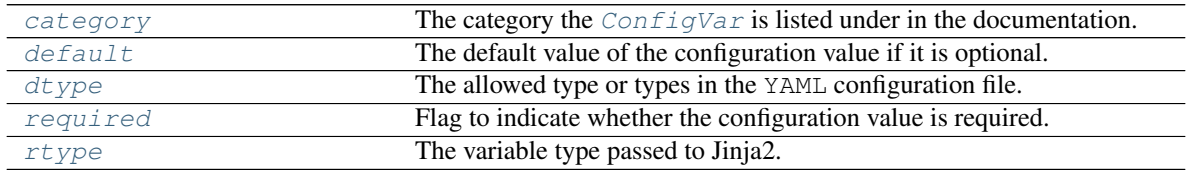

#### Methods:

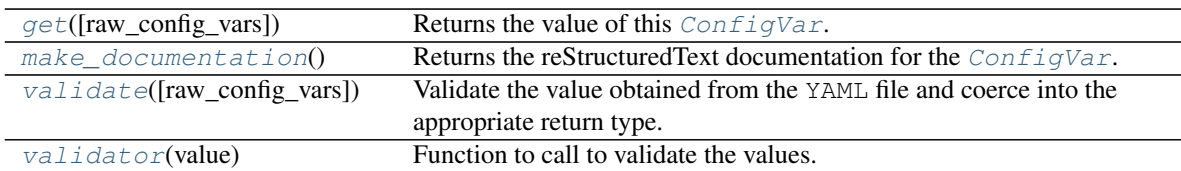

#### <span id="page-9-9"></span><span id="page-9-0"></span>**category = 'other'**

```
str
```
The category the  $ConfigVar$  is listed under in the documentation.

#### <span id="page-9-1"></span>**default = ''**

Type: [Union](https://docs.python.org/3/library/typing.html#typing.Union)[[Callable](https://docs.python.org/3/library/typing.html#typing.Callable)[[[Dict](https://docs.python.org/3/library/typing.html#typing.Dict)[[str](https://docs.python.org/3/library/stdtypes.html#str), [Any](https://docs.python.org/3/library/typing.html#typing.Any)]], [Any](https://docs.python.org/3/library/typing.html#typing.Any)], [Any](https://docs.python.org/3/library/typing.html#typing.Any)]

The default value of the configuration value if it is optional. Defaults to '' if unset.

May also be set to a callable which returns a dynamic or mutable default value.

#### <span id="page-9-2"></span>**dtype = typing.Any**

Type: [Type](https://docs.python.org/3/library/typing.html#typing.Type)

The allowed type or types in the YAML configuration file.

```
classmethod get(raw_config_vars=None)
```
Returns the value of this [ConfigVar](#page-8-1).

**Parameters raw\_config\_vars** ([Optional](https://docs.python.org/3/library/typing.html#typing.Optional)[[Dict](https://docs.python.org/3/library/typing.html#typing.Dict)[[str](https://docs.python.org/3/library/stdtypes.html#str), [Any](https://docs.python.org/3/library/typing.html#typing.Any)]]) – Dictionary to obtain the value from. Default [None](https://docs.python.org/3/library/constants.html#None).

**Return type** See the  $rt$  ype attribute.

#### <span id="page-9-6"></span>**classmethod make\_documentation**()

Returns the reStructuredText documentation for the [ConfigVar](#page-8-1).

Return type [str](https://docs.python.org/3/library/stdtypes.html#str)

#### <span id="page-9-3"></span>**required = False**

Type: [bool](https://docs.python.org/3/library/functions.html#bool)

Flag to indicate whether the configuration value is required. Default [False](https://docs.python.org/3/library/constants.html#False).

#### <span id="page-9-4"></span>**rtype = typing.Any**

Type: [Type](https://docs.python.org/3/library/typing.html#typing.Type)

The variable type passed to Jinja2. If None  $dtype$  is used. Ignored for  $dtype = bool$ .

#### <span id="page-9-7"></span>**classmethod validate**(*raw\_config\_vars=None*)

Validate the value obtained from the YAML file and coerce into the appropriate return type.

**Parameters raw\_config\_vars** ([Optional](https://docs.python.org/3/library/typing.html#typing.Optional)[[Dict](https://docs.python.org/3/library/typing.html#typing.Dict)[[str](https://docs.python.org/3/library/stdtypes.html#str), [Any](https://docs.python.org/3/library/typing.html#typing.Any)]]) – Dictionary to obtain the value from. Default [None](https://docs.python.org/3/library/constants.html#None).

**Return type** See the  $rt$  ype attribute.

#### <span id="page-9-8"></span>**classmethod validator**(*value*)

Function to call to validate the values.

- The callable must have a single required argument (the value).
- Should raise [ValueError](https://docs.python.org/3/library/exceptions.html#ValueError) if values are invalid, and return the values if they are valid.
- May change the values (e.g. make lowercase) before returning.

Return type [Any](https://docs.python.org/3/library/typing.html#typing.Any)

**FOUR**

### **configconfig.metaclass**

<span id="page-10-5"></span><span id="page-10-1"></span><span id="page-10-0"></span>**class ConfigVarMeta**(*name: [str](https://docs.python.org/3/library/stdtypes.html#str)*, *bases*, *dct: Dict*) Bases: [type](https://docs.python.org/3/library/functions.html#type)

Metaclass for configuration values.

#### Methods:

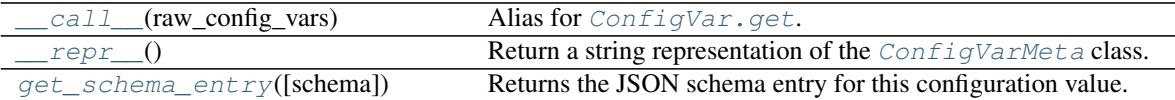

<span id="page-10-2"></span>**\_\_call\_\_**(*raw\_config\_vars*)

Alias for [ConfigVar.get](#page-9-5).

Returns the value of the [ConfigVar](#page-8-1).

Parameters raw\_config\_vars ([Dict](https://docs.python.org/3/library/typing.html#typing.Dict)[[str](https://docs.python.org/3/library/stdtypes.html#str), [Any](https://docs.python.org/3/library/typing.html#typing.Any)]) – Dictionary to obtain the value from.

Return type See the [ConfigVar.rtype](#page-9-4) attribute.

#### <span id="page-10-3"></span>**\_\_repr\_\_**()

Return a string representation of the [ConfigVarMeta](#page-10-1) class.

Return type [str](https://docs.python.org/3/library/stdtypes.html#str)

#### <span id="page-10-4"></span>**get\_schema\_entry**(*schema=None*)

Returns the JSON schema entry for this configuration value.

Parameters **schema** ([Optional](https://docs.python.org/3/library/typing.html#typing.Optional)[[Dict](https://docs.python.org/3/library/typing.html#typing.Dict)]) – Default [None](https://docs.python.org/3/library/constants.html#None).

Return type [Dict](https://docs.python.org/3/library/typing.html#typing.Dict)[[str](https://docs.python.org/3/library/stdtypes.html#str), [Any](https://docs.python.org/3/library/typing.html#typing.Any)]

Returns Dictionary representation of the JSON schema.

### **configconfig.parser**

### <span id="page-12-3"></span><span id="page-12-1"></span><span id="page-12-0"></span>**class Parser**(*allow\_unknown\_keys=False*)

Base class for YAML configuration parsers.

Custom parsing steps for each configuration variable can be implemented with methods in the form:

```
def visit_<configuration value name>(
        self,
        raw_config_vars: Dict[str, Any],
        ) -> Any: ...
```
The method must return the value to set the configuration variable to, or raise an error in the case of invalid input.

A final custom parsing step, useful when several values must be set at once, may be implemented in the custom\_parsing method:

```
def custom_parsing(
        self,
        raw_config_vars: Mapping[str, Any],
        parsed_config_vars: MutableMapping[str, Any],
        filename: PathPlus,
        ) -> MutableMapping[str, Any]: ...
```
This takes the mapping of raw configuration variables, the mapping of parsed variables (those set with the visit\_<configuration value name> method), and the configuration file name. The method must return the parsed config vars.

### Methods:

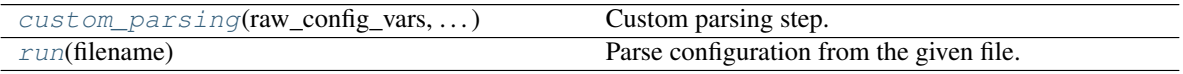

<span id="page-12-2"></span>**custom\_parsing**(*raw\_config\_vars*, *parsed\_config\_vars*, *filename*) Custom parsing step.

### **Parameters**

- **raw\_config\_vars** ([Mapping](https://docs.python.org/3/library/typing.html#typing.Mapping)[[str](https://docs.python.org/3/library/stdtypes.html#str), [Any](https://docs.python.org/3/library/typing.html#typing.Any)]) Mapping of raw configuration values loaded from the YAML configuration file.
- **parsed\_config\_vars** ([MutableMapping](https://docs.python.org/3/library/typing.html#typing.MutableMapping)[[str](https://docs.python.org/3/library/stdtypes.html#str), [Any](https://docs.python.org/3/library/typing.html#typing.Any)]) Mapping of parsed configuration values.
- **filename** ([PathPlus](https://domdf-python-tools.readthedocs.io/en/latest/api/paths.html#domdf_python_tools.paths.PathPlus)) The filename of the YAML configuration file.

Return type [MutableMapping](https://docs.python.org/3/library/typing.html#typing.MutableMapping)[[str](https://docs.python.org/3/library/stdtypes.html#str), [Any](https://docs.python.org/3/library/typing.html#typing.Any)]

### <span id="page-13-0"></span>**run**(*filename*)

Parse configuration from the given file.

Parameters filename ([Union](https://docs.python.org/3/library/typing.html#typing.Union)[[str](https://docs.python.org/3/library/stdtypes.html#str), [Path](https://docs.python.org/3/library/pathlib.html#pathlib.Path), [PathLike](https://docs.python.org/3/library/os.html#os.PathLike)]) - The filename of the YAML configuration file.

Return type [MutableMapping](https://docs.python.org/3/library/typing.html#typing.MutableMapping)[[str](https://docs.python.org/3/library/stdtypes.html#str), [Any](https://docs.python.org/3/library/typing.html#typing.Any)]

# **configconfig.testing**

### <span id="page-14-2"></span><span id="page-14-0"></span>Helpers for testing [ConfigVar](#page-8-1).

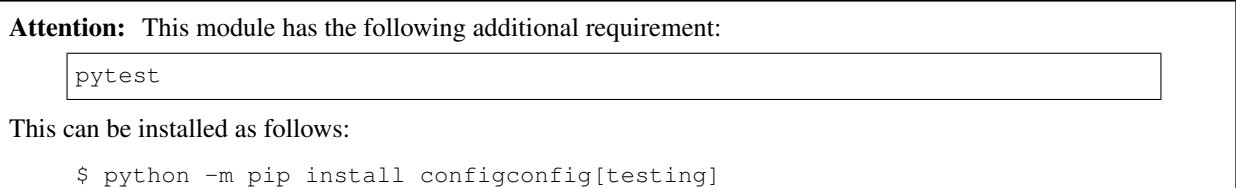

New in version 0.2.0.

### Classes:

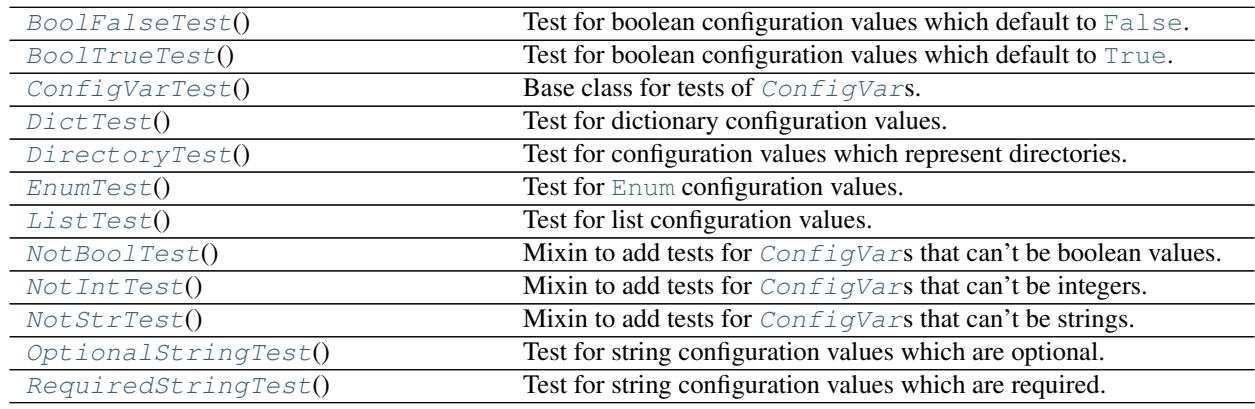

### <span id="page-14-1"></span>**class ConfigVarTest**

Bases: [ABC](https://docs.python.org/3/library/abc.html#abc.ABC)

Base class for tests of [ConfigVar](#page-8-1)s.

### **config\_var**

[Type](https://docs.python.org/3/library/typing.html#typing.Type): Type[[ConfigVar](#page-8-1)]

The [ConfigVar](#page-8-1) under test.

#### <span id="page-15-7"></span><span id="page-15-0"></span>**class NotIntTest**

Bases: [ConfigVarTest](#page-14-1)

Mixin to add tests for *[ConfigVar](#page-8-1)s* that can't be integers.

#### **test\_error\_int**()

Checks that the [ConfigVar](#page-8-1) raises a [ValueError](https://docs.python.org/3/library/exceptions.html#ValueError) when passed an [int](https://docs.python.org/3/library/functions.html#int).

#### <span id="page-15-1"></span>**class NotBoolTest**

Bases: [ConfigVarTest](#page-14-1)

Mixin to add tests for  $ConfigVars$  $ConfigVars$  that can't be boolean values.

#### **test\_error\_bool**()

Checks that the *[ConfigVar](#page-8-1)* raises a [ValueError](https://docs.python.org/3/library/exceptions.html#ValueError) when passed a [bool](https://docs.python.org/3/library/functions.html#bool).

#### <span id="page-15-2"></span>**class NotStrTest**

Bases: [ConfigVarTest](#page-14-1)

Mixin to add tests for  $ConfigVars$  $ConfigVars$  that can't be strings.

#### **test\_error\_str**()

Checks that the [ConfigVar](#page-8-1) raises a [ValueError](https://docs.python.org/3/library/exceptions.html#ValueError) when passed a [str](https://docs.python.org/3/library/stdtypes.html#str).

#### <span id="page-15-3"></span>**class ListTest**

Bases: [NotStrTest](#page-15-2), [NotBoolTest](#page-15-1), [NotIntTest](#page-15-0), [ConfigVarTest](#page-14-1)

Test for list configuration values.

#### Attributes:

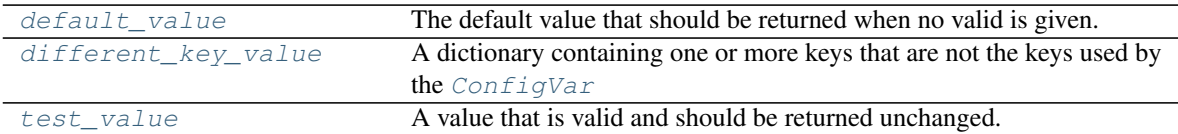

#### Methods:

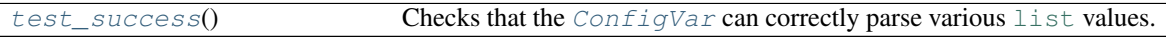

#### <span id="page-15-4"></span>**default\_value = []**

Type: [List](https://docs.python.org/3/library/typing.html#typing.List)[[str](https://docs.python.org/3/library/stdtypes.html#str)]

The default value that should be returned when no valid is given.

#### <span id="page-15-5"></span>**different\_key\_value = {'username': 'domdfcoding'}**

Type: [Dict](https://docs.python.org/3/library/typing.html#typing.Dict)[[str](https://docs.python.org/3/library/stdtypes.html#str), [Any](https://docs.python.org/3/library/typing.html#typing.Any)]

A dictionary containing one or more keys that are not the keys used by the  $ConfigVar$ 

#### <span id="page-15-6"></span>**test\_success**()

Checks that the  $ConfigVar$  can correctly parse various [list](https://docs.python.org/3/library/stdtypes.html#list) values.

#### <span id="page-16-8"></span><span id="page-16-1"></span>**test\_value** Type: [List](https://docs.python.org/3/library/typing.html#typing.List)[[str](https://docs.python.org/3/library/stdtypes.html#str)]

A value that is valid and should be returned unchanged.

#### <span id="page-16-0"></span>**class DirectoryTest**

Bases: [NotBoolTest](#page-15-1), [NotIntTest](#page-15-0), [ConfigVarTest](#page-14-1)

Test for configuration values which represent directories.

#### Attributes:

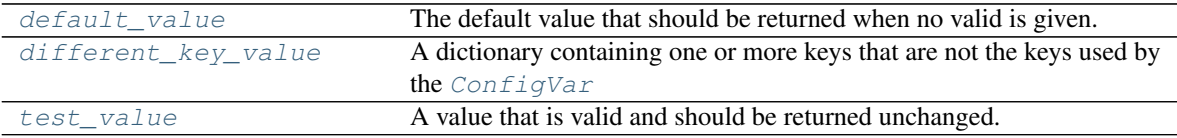

#### Methods:

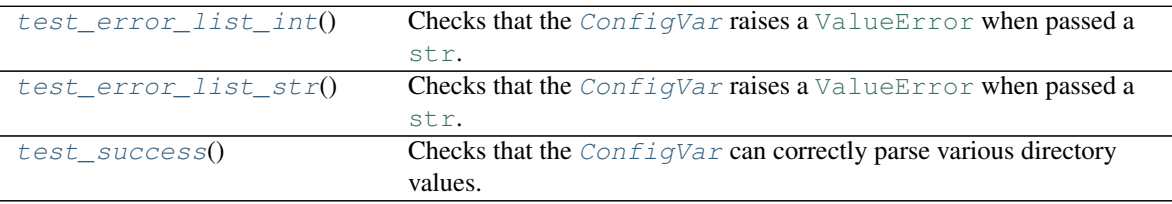

#### <span id="page-16-2"></span>**default\_value**

Type: [str](https://docs.python.org/3/library/stdtypes.html#str)

The default value that should be returned when no valid is given.

#### <span id="page-16-3"></span>**different\_key\_value = {'username': 'domdfcoding'}** Type: [Dict](https://docs.python.org/3/library/typing.html#typing.Dict)[[str](https://docs.python.org/3/library/stdtypes.html#str), [Any](https://docs.python.org/3/library/typing.html#typing.Any)]

A dictionary containing one or more keys that are not the keys used by the  $ConfigVar$ 

#### <span id="page-16-5"></span>**test\_error\_list\_int**()

Checks that the [ConfigVar](#page-8-1) raises a [ValueError](https://docs.python.org/3/library/exceptions.html#ValueError) when passed a [str](https://docs.python.org/3/library/stdtypes.html#str).

#### <span id="page-16-6"></span>**test\_error\_list\_str**()

Checks that the [ConfigVar](#page-8-1) raises a [ValueError](https://docs.python.org/3/library/exceptions.html#ValueError) when passed a [str](https://docs.python.org/3/library/stdtypes.html#str).

#### <span id="page-16-7"></span>**test\_success**()

Checks that the  $ConfigVar$  can correctly parse various directory values.

#### <span id="page-16-4"></span>**test\_value**

Type: [str](https://docs.python.org/3/library/stdtypes.html#str)

A value that is valid and should be returned unchanged.

#### <span id="page-17-9"></span><span id="page-17-0"></span>**class BoolTrueTest**

Bases: [ConfigVarTest](#page-14-1)

Test for boolean configuration values which default to [True](https://docs.python.org/3/library/constants.html#True).

#### Attributes:

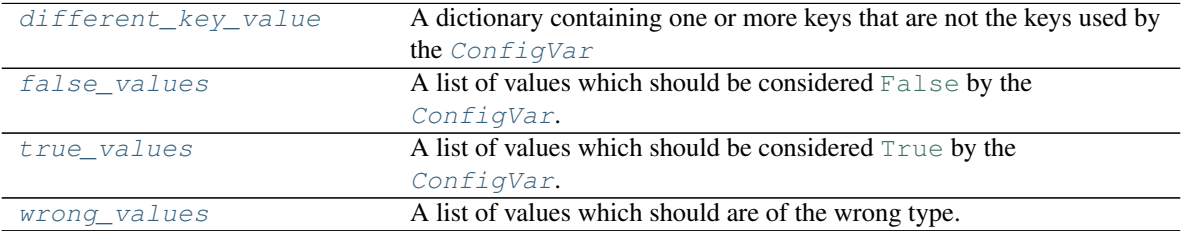

#### Methods:

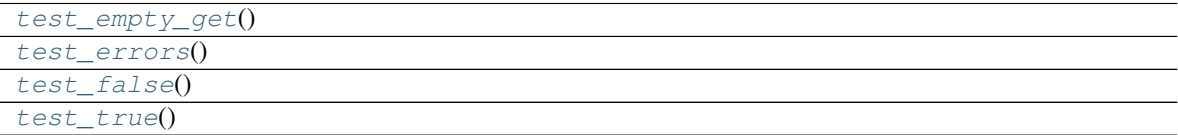

# <span id="page-17-1"></span>**different\_key\_value = {'username': 'domdfcoding'}**

Type: [Dict](https://docs.python.org/3/library/typing.html#typing.Dict)[[str](https://docs.python.org/3/library/stdtypes.html#str), [Any](https://docs.python.org/3/library/typing.html#typing.Any)]

A dictionary containing one or more keys that are not the keys used by the  $ConfigVar$ 

#### <span id="page-17-2"></span>**property false\_values**

A list of values which should be considered [False](https://docs.python.org/3/library/constants.html#False) by the  $ConfigVar$ .

```
Return type List[Dict[str, Any]]
```
<span id="page-17-5"></span>**test\_empty\_get**()

<span id="page-17-6"></span>**test\_errors**()

<span id="page-17-7"></span>**test\_false**()

<span id="page-17-8"></span>**test\_true**()

#### <span id="page-17-3"></span>**property true\_values**

A list of values which should be considered  $True$  by the  $ConfigVar$ .

Return type [List](https://docs.python.org/3/library/typing.html#typing.List)[[Dict](https://docs.python.org/3/library/typing.html#typing.Dict)[[str](https://docs.python.org/3/library/stdtypes.html#str), [Any](https://docs.python.org/3/library/typing.html#typing.Any)]]

#### <span id="page-17-4"></span>**property wrong\_values**

A list of values which should are of the wrong type.

Return type [List](https://docs.python.org/3/library/typing.html#typing.List)[[Dict](https://docs.python.org/3/library/typing.html#typing.Dict)[[str](https://docs.python.org/3/library/stdtypes.html#str), [Any](https://docs.python.org/3/library/typing.html#typing.Any)]]

#### <span id="page-18-6"></span><span id="page-18-0"></span>**class BoolFalseTest**

Bases: [BoolTrueTest](#page-17-0)

Test for boolean configuration values which default to [False](https://docs.python.org/3/library/constants.html#False).

#### Attributes:

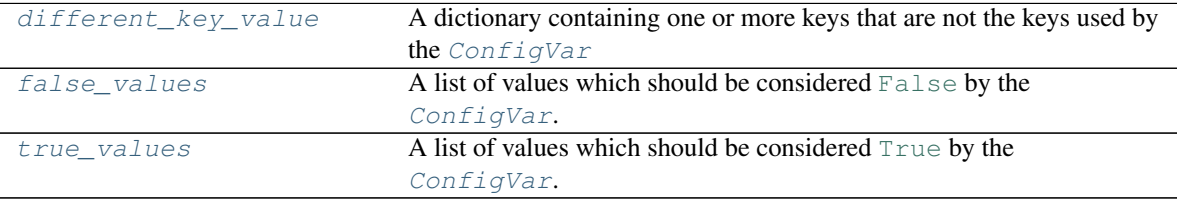

#### Methods:

[test\\_empty\\_get](#page-18-5)()

```
different_key_value = {'username': 'domdfcoding'}
```
Type: [Dict](https://docs.python.org/3/library/typing.html#typing.Dict)[[str](https://docs.python.org/3/library/stdtypes.html#str), [Any](https://docs.python.org/3/library/typing.html#typing.Any)]

A dictionary containing one or more keys that are not the keys used by the  $ConfigVar$ 

#### <span id="page-18-3"></span>**property false\_values**

A list of values which should be considered [False](https://docs.python.org/3/library/constants.html#False) by the  $ConfigVar$ .

Return type [List](https://docs.python.org/3/library/typing.html#typing.List)[[Dict](https://docs.python.org/3/library/typing.html#typing.Dict)[[str](https://docs.python.org/3/library/stdtypes.html#str), [Any](https://docs.python.org/3/library/typing.html#typing.Any)]]

### <span id="page-18-5"></span>**test\_empty\_get**()

#### <span id="page-18-4"></span>**property true\_values**

A list of values which should be considered [True](https://docs.python.org/3/library/constants.html#True) by the  $ConfigVar$ .

#### Return type [List](https://docs.python.org/3/library/typing.html#typing.List)[[Dict](https://docs.python.org/3/library/typing.html#typing.Dict)[[str](https://docs.python.org/3/library/stdtypes.html#str), [Any](https://docs.python.org/3/library/typing.html#typing.Any)]]

#### <span id="page-18-1"></span>**class RequiredStringTest**

Bases: [ConfigVarTest](#page-14-1)

Test for string configuration values which are required.

#### Methods:

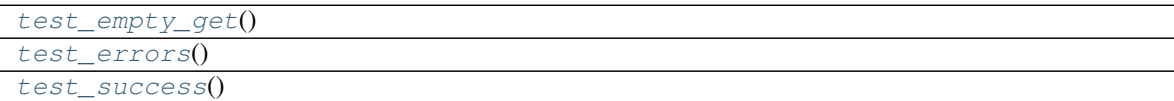

#### Attributes:

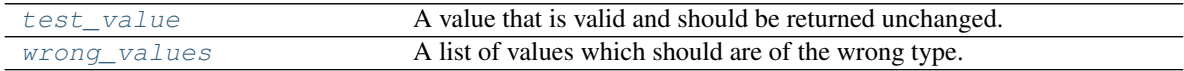

<span id="page-19-11"></span><span id="page-19-1"></span>**test\_empty\_get**()

```
test_errors()
```
<span id="page-19-3"></span>**test\_success**()

#### <span id="page-19-4"></span>**test\_value**

Type: [str](https://docs.python.org/3/library/stdtypes.html#str)

A value that is valid and should be returned unchanged.

#### <span id="page-19-5"></span>**property wrong\_values**

A list of values which should are of the wrong type.

Return type [List](https://docs.python.org/3/library/typing.html#typing.List)[[Dict](https://docs.python.org/3/library/typing.html#typing.Dict)[[str](https://docs.python.org/3/library/stdtypes.html#str), [Any](https://docs.python.org/3/library/typing.html#typing.Any)]]

#### <span id="page-19-0"></span>**class OptionalStringTest**

Bases: [RequiredStringTest](#page-18-1)

Test for string configuration values which are optional.

#### Attributes:

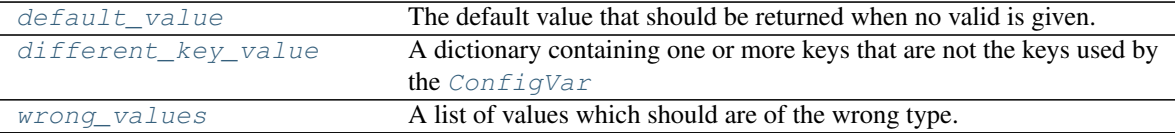

#### Methods:

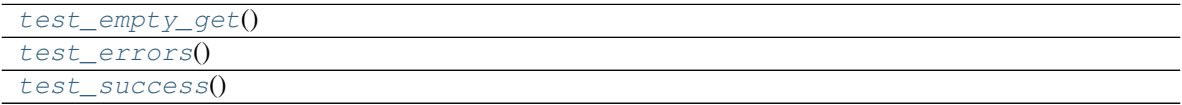

#### <span id="page-19-6"></span>**default\_value = ''**

Type: [str](https://docs.python.org/3/library/stdtypes.html#str)

The default value that should be returned when no valid is given.

```
different_key_value = {'sphinx_html_theme': 'alabaster'}
   Type: Dict[str, Any]
```
A dictionary containing one or more keys that are not the keys used by the  $ConfigVar$ 

<span id="page-19-8"></span>**test\_empty\_get**()

<span id="page-19-9"></span>**test\_errors**()

<span id="page-19-10"></span>**test\_success**()

#### <span id="page-20-8"></span><span id="page-20-2"></span>**property wrong\_values**

A list of values which should are of the wrong type.

Return type [List](https://docs.python.org/3/library/typing.html#typing.List)[[Dict](https://docs.python.org/3/library/typing.html#typing.Dict)[[str](https://docs.python.org/3/library/stdtypes.html#str), [Any](https://docs.python.org/3/library/typing.html#typing.Any)]]

#### <span id="page-20-0"></span>**class EnumTest**

Bases: [RequiredStringTest](#page-18-1)

Test for [Enum](https://docs.python.org/3/library/enum.html#enum.Enum) configuration values.

### Attributes:

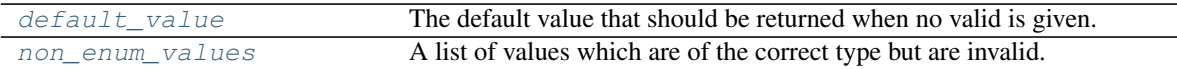

#### Methods:

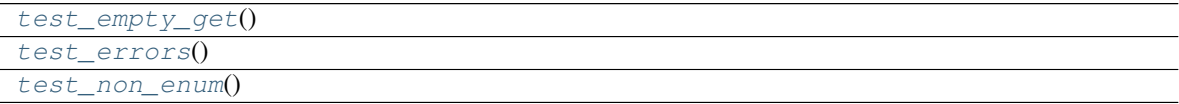

#### <span id="page-20-3"></span>**default\_value**

Type: [str](https://docs.python.org/3/library/stdtypes.html#str)

The default value that should be returned when no valid is given.

#### <span id="page-20-4"></span>**non\_enum\_values**

Type: [List](https://docs.python.org/3/library/typing.html#typing.List)[[Any](https://docs.python.org/3/library/typing.html#typing.Any)]

A list of values which are of the correct type but are invalid.

<span id="page-20-5"></span>**test\_empty\_get**()

<span id="page-20-6"></span>**test\_errors**()

<span id="page-20-7"></span>**test\_non\_enum**()

#### <span id="page-20-1"></span>**class DictTest**

Bases: [NotStrTest](#page-15-2), [NotBoolTest](#page-15-1), [NotIntTest](#page-15-0), [ConfigVarTest](#page-14-1)

Test for dictionary configuration values.

#### Attributes:

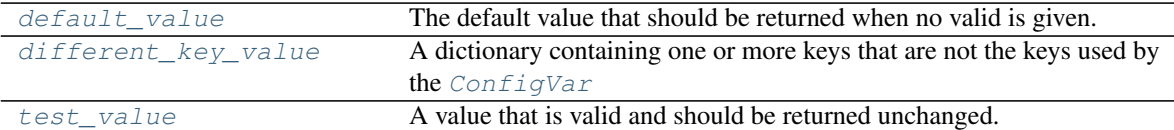

#### Methods:

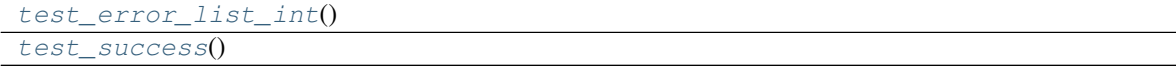

#### <span id="page-21-5"></span><span id="page-21-0"></span>**default\_value = {}** Type: [Dict](https://docs.python.org/3/library/typing.html#typing.Dict)[[str](https://docs.python.org/3/library/stdtypes.html#str), [Any](https://docs.python.org/3/library/typing.html#typing.Any)]

The default value that should be returned when no valid is given.

```
different_key_value = {'sphinx_html_theme': 'alabaster'}
```
Type: [Dict](https://docs.python.org/3/library/typing.html#typing.Dict)[[str](https://docs.python.org/3/library/stdtypes.html#str), [Any](https://docs.python.org/3/library/typing.html#typing.Any)]

A dictionary containing one or more keys that are not the keys used by the  $ConfigVar$ 

#### <span id="page-21-3"></span>**test\_error\_list\_int**()

<span id="page-21-4"></span>**test\_success**()

#### <span id="page-21-2"></span>**test\_value**

Type: [Dict](https://docs.python.org/3/library/typing.html#typing.Dict)[[str](https://docs.python.org/3/library/stdtypes.html#str), [Any](https://docs.python.org/3/library/typing.html#typing.Any)]

A value that is valid and should be returned unchanged.

### **SEVEN**

### **configconfig.utils**

<span id="page-22-4"></span><span id="page-22-0"></span>Utility functions.

#### Functions:

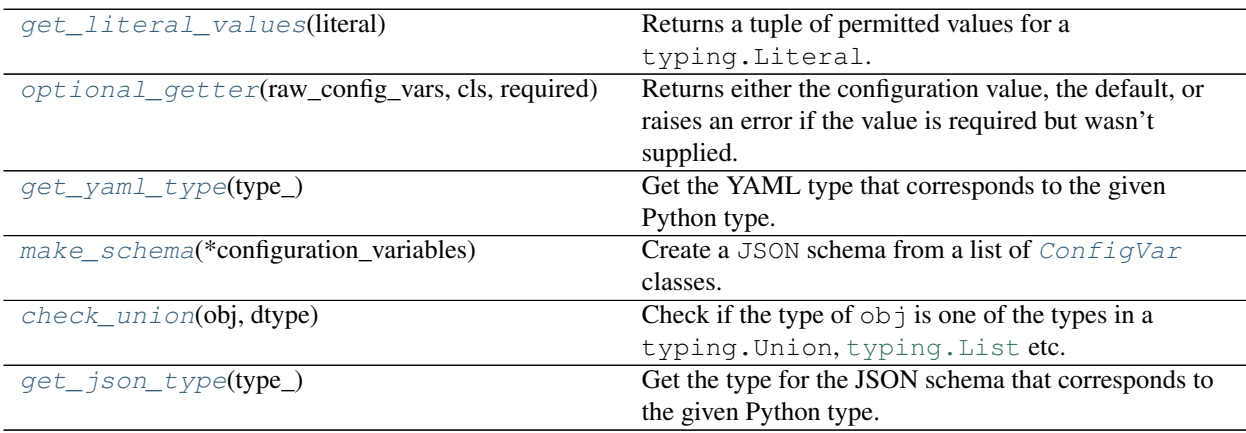

#### <span id="page-22-1"></span>**get\_literal\_values**(*literal*)

Returns a tuple of permitted values for a typing. Literal.

New in version 0.3.0.

Parameters **literal** ([Literal](https://docs.python.org/3/library/typing.html#typing.Literal)[])

Return type [Tuple](https://docs.python.org/3/library/typing.html#typing.Tuple)[[Any](https://docs.python.org/3/library/typing.html#typing.Any)]

#### <span id="page-22-2"></span>**optional\_getter**(*raw\_config\_vars*, *cls*, *required*)

Returns either the configuration value, the default, or raises an error if the value is required but wasn't supplied.

#### Parameters

- **raw\_config\_vars** ([Dict](https://docs.python.org/3/library/typing.html#typing.Dict)[[str](https://docs.python.org/3/library/stdtypes.html#str), [Any](https://docs.python.org/3/library/typing.html#typing.Any)])
- **cls** ([ConfigVarMeta](#page-10-1))
- **required** ([bool](https://docs.python.org/3/library/functions.html#bool))

#### Return type [Any](https://docs.python.org/3/library/typing.html#typing.Any)

```
get_yaml_type(type_)
```
Get the YAML type that corresponds to the given Python type.

Parameters **type\_** ([Type](https://docs.python.org/3/library/typing.html#typing.Type))

Return type [str](https://docs.python.org/3/library/stdtypes.html#str)

#### <span id="page-23-3"></span><span id="page-23-0"></span>**make\_schema**(*\*configuration\_variables*)

Create a JSON schema from a list of *[ConfigVar](#page-8-1)* classes.

#### Parameters **configuration\_variables**

Return type [Dict](https://docs.python.org/3/library/typing.html#typing.Dict)[[str](https://docs.python.org/3/library/stdtypes.html#str), [Any](https://docs.python.org/3/library/typing.html#typing.Any)]

Returns Dictionary representation of the JSON schema.

#### <span id="page-23-1"></span>**check\_union**(*obj*, *dtype*)

Check if the type of obj is one of the types in a typing. Union, typing. List etc.

#### **Parameters**

- **obj** ([Any](https://docs.python.org/3/library/typing.html#typing.Any))
- **dtype** ([Union](https://docs.python.org/3/library/typing.html#typing.Union), [List](https://docs.python.org/3/library/typing.html#typing.List), etc.)

Return type [bool](https://docs.python.org/3/library/functions.html#bool)

#### <span id="page-23-2"></span>**get\_json\_type**(*type\_*)

Get the type for the JSON schema that corresponds to the given Python type.

Parameters **type\_** ([Type](https://docs.python.org/3/library/typing.html#typing.Type))

Return type [Dict](https://docs.python.org/3/library/typing.html#typing.Dict)[[str](https://docs.python.org/3/library/stdtypes.html#str), [Union](https://docs.python.org/3/library/typing.html#typing.Union)[[str](https://docs.python.org/3/library/stdtypes.html#str), [List](https://docs.python.org/3/library/typing.html#typing.List), [Dict](https://docs.python.org/3/library/typing.html#typing.Dict)]]

**EIGHT**

### **configconfig.validator**

<span id="page-24-4"></span><span id="page-24-0"></span>Validate values obtained from the YAML file and coerce into the appropriate return types.

#### Classes:

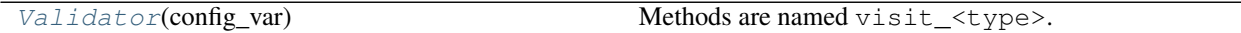

#### Functions:

validate  $files$ (schemafile, \*datafiles[, ...]) Validate the given datafiles against the given schema.

#### <span id="page-24-1"></span>**class Validator**(*config\_var*)

Bases: [object](https://docs.python.org/3/library/functions.html#object)

Methods are named visit\_<type>.

#### Methods:

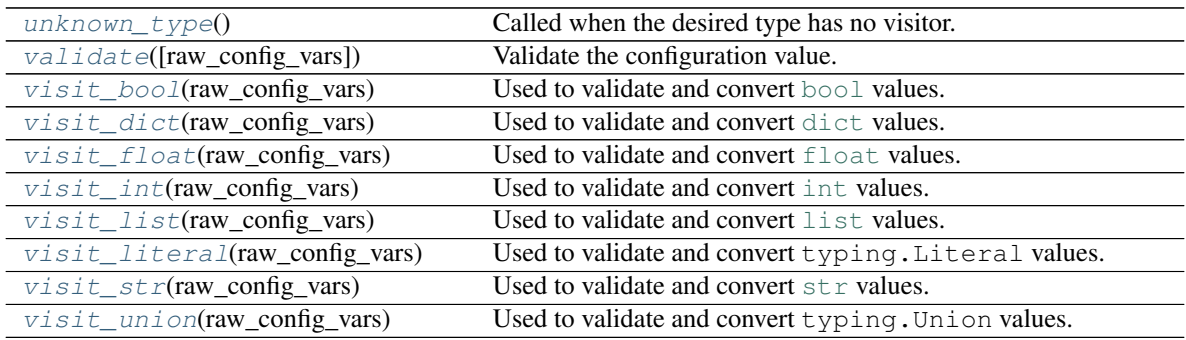

#### <span id="page-24-2"></span>**unknown\_type**()

Called when the desired type has no visitor.

### Return type [NoReturn](https://docs.python.org/3/library/typing.html#typing.NoReturn)

### <span id="page-24-3"></span>**validate**(*raw\_config\_vars=None*)

Validate the configuration value.

Parameters raw\_config\_vars([Optional](https://docs.python.org/3/library/typing.html#typing.Optional)[[Dict](https://docs.python.org/3/library/typing.html#typing.Dict)[[str](https://docs.python.org/3/library/stdtypes.html#str), [Any](https://docs.python.org/3/library/typing.html#typing.Any)]]) - Default [None](https://docs.python.org/3/library/constants.html#None).

Return type [Any](https://docs.python.org/3/library/typing.html#typing.Any)

Returns The validated value.

```
visit_bool(raw_config_vars)
     Used to validate and convert bool values.
```
Parameters **raw\_config\_vars** ([Dict](https://docs.python.org/3/library/typing.html#typing.Dict)[[str](https://docs.python.org/3/library/stdtypes.html#str), [Any](https://docs.python.org/3/library/typing.html#typing.Any)])

Return type [bool](https://docs.python.org/3/library/functions.html#bool)

```
visit_dict(raw_config_vars)
     Used to validate and convert \text{dist} values.
```
Parameters **raw\_config\_vars** ([Dict](https://docs.python.org/3/library/typing.html#typing.Dict)[[str](https://docs.python.org/3/library/stdtypes.html#str), [Any](https://docs.python.org/3/library/typing.html#typing.Any)])

Return type [Dict](https://docs.python.org/3/library/typing.html#typing.Dict)

<span id="page-25-2"></span>**visit\_float**(*raw\_config\_vars*) Used to validate and convert [float](https://docs.python.org/3/library/functions.html#float) values.

Parameters **raw\_config\_vars** ([Dict](https://docs.python.org/3/library/typing.html#typing.Dict)[[str](https://docs.python.org/3/library/stdtypes.html#str), [Any](https://docs.python.org/3/library/typing.html#typing.Any)])

Return type [float](https://docs.python.org/3/library/functions.html#float)

```
visit_int(raw_config_vars)
    Used to validate and convert int values.
```
Parameters **raw\_config\_vars** ([Dict](https://docs.python.org/3/library/typing.html#typing.Dict)[[str](https://docs.python.org/3/library/stdtypes.html#str), [Any](https://docs.python.org/3/library/typing.html#typing.Any)])

Return type [int](https://docs.python.org/3/library/functions.html#int)

<span id="page-25-4"></span>**visit\_list**(*raw\_config\_vars*) Used to validate and convert [list](https://docs.python.org/3/library/stdtypes.html#list) values.

Parameters **raw\_config\_vars** ([Dict](https://docs.python.org/3/library/typing.html#typing.Dict)[[str](https://docs.python.org/3/library/stdtypes.html#str), [Any](https://docs.python.org/3/library/typing.html#typing.Any)])

Return type [List](https://docs.python.org/3/library/typing.html#typing.List)

<span id="page-25-5"></span>**visit\_literal**(*raw\_config\_vars*) Used to validate and convert typing.Literal values.

Parameters **raw\_config\_vars** ([Dict](https://docs.python.org/3/library/typing.html#typing.Dict)[[str](https://docs.python.org/3/library/stdtypes.html#str), [Any](https://docs.python.org/3/library/typing.html#typing.Any)])

Return type [Any](https://docs.python.org/3/library/typing.html#typing.Any)

<span id="page-25-6"></span>**visit\_str**(*raw\_config\_vars*) Used to validate and convert  $str$  values.

Parameters **raw\_config\_vars** ([Dict](https://docs.python.org/3/library/typing.html#typing.Dict)[[str](https://docs.python.org/3/library/stdtypes.html#str), [Any](https://docs.python.org/3/library/typing.html#typing.Any)])

Return type [str](https://docs.python.org/3/library/stdtypes.html#str)

<span id="page-25-7"></span>**visit\_union**(*raw\_config\_vars*) Used to validate and convert typing.Union values.

Parameters **raw\_config\_vars** ([Dict](https://docs.python.org/3/library/typing.html#typing.Dict)[[str](https://docs.python.org/3/library/stdtypes.html#str), [Any](https://docs.python.org/3/library/typing.html#typing.Any)])

Return type [Any](https://docs.python.org/3/library/typing.html#typing.Any)

<span id="page-26-0"></span>**validate\_files**(*schemafile*, *\*datafiles*, *encoding='utf-8'*) Validate the given datafiles against the given schema.

#### Parameters

- **schemafile** ([Union](https://docs.python.org/3/library/typing.html#typing.Union)[[str](https://docs.python.org/3/library/stdtypes.html#str), [Path](https://docs.python.org/3/library/pathlib.html#pathlib.Path), [PathLike](https://docs.python.org/3/library/os.html#os.PathLike)]) The json or yaml formatted schema to validate with.
- **\*datafiles** ([Union](https://docs.python.org/3/library/typing.html#typing.Union)[[str](https://docs.python.org/3/library/stdtypes.html#str), [Path](https://docs.python.org/3/library/pathlib.html#pathlib.Path), [PathLike](https://docs.python.org/3/library/os.html#os.PathLike)]) The json or yaml files to validate.
- **encoding** ([str](https://docs.python.org/3/library/stdtypes.html#str)) Encoding to open the files with. Default 'utf-8'.

New in version 0.4.0.

**Python Module Index**

### <span id="page-28-0"></span>c

configconfig.autoconfig, [3](#page-6-0) configconfig.configvar, [5](#page-8-0) configconfig.metaclass, [7](#page-10-0) configconfig.parser, [9](#page-12-0) configconfig.testing, [11](#page-14-0) configconfig.utils, [19](#page-22-0) configconfig.validator, [21](#page-24-0)

### **Index**

### <span id="page-30-0"></span>Symbols

:category: (*directive option*) autoconfig (*directive*), [3](#page-6-5) \_\_call\_\_() (*ConfigVarMeta method*), [7](#page-10-5) \_\_repr\_\_() (*ConfigVarMeta method*), [7](#page-10-5)

# A

autoconfig (*directive*), [3](#page-6-5) :category: (*directive option*), [3](#page-6-5) AutoConfigDirective (*class in configconfig.autoconfig*), [4](#page-7-6)

# B

BoolFalseTest (*class in configconfig.testing*), [15](#page-18-6) BoolTrueTest (*class in configconfig.testing*), [14](#page-17-9)

# C

category (*ConfigVar attribute*), [5](#page-8-2) check\_union() (*in module configconfig.utils*), [20](#page-23-3) conf (*directive*), [3](#page-6-5) conf (*role*), [3](#page-6-5) config\_var (*ConfigVarTest attribute*), [11](#page-14-2) configconfig.autoconfig module, [3](#page-6-5) configconfig.configvar module, [5](#page-8-2) configconfig.metaclass module, [7](#page-10-5) configconfig.parser module, [9](#page-12-3) configconfig.testing module, [11](#page-14-2) configconfig.utils module, [19](#page-22-4) configconfig.validator module, [21](#page-24-4) ConfigVar (*class in configconfig.configvar*), [5](#page-8-2) ConfigVarMeta (*class in configconfig.metaclass*), [7](#page-10-5) ConfigVarTest (*class in configconfig.testing*), [11](#page-14-2) custom\_parsing() (*Parser method*), [9](#page-12-3)

# D

default (*ConfigVar attribute*), [6](#page-9-9)

default\_value (*DictTest attribute*), [17](#page-20-8) default\_value (*DirectoryTest attribute*), [13](#page-16-8) default\_value (*EnumTest attribute*), [17](#page-20-8) default\_value (*ListTest attribute*), [12](#page-15-7) default\_value (*OptionalStringTest attribute*), [16](#page-19-11) DictTest (*class in configconfig.testing*), [17](#page-20-8) different\_key\_value (*BoolFalseTest attribute*), [15](#page-18-6) different\_key\_value (*BoolTrueTest attribute*), [14](#page-17-9) different\_key\_value (*DictTest attribute*), [18](#page-21-5) different\_key\_value (*DirectoryTest attribute*), [13](#page-16-8) different\_key\_value (*ListTest attribute*), [12](#page-15-7) different\_key\_value (*OptionalStringTest attribute*), [16](#page-19-11) DirectoryTest (*class in configconfig.testing*), [13](#page-16-8) document\_config\_var() (*AutoConfigDirective method*), [4](#page-7-6) dtype (*ConfigVar attribute*), [6](#page-9-9)

# E

EnumTest (*class in configconfig.testing*), [17](#page-20-8)

### F

false\_values() (*BoolFalseTest property*), [15](#page-18-6) false\_values() (*BoolTrueTest property*), [14](#page-17-9)

# G

get() (*ConfigVar class method*), [6](#page-9-9) get\_json\_type() (*in module configconfig.utils*), [20](#page-23-3) get\_literal\_values() (*in module configconfig.utils*), [19](#page-22-4) get\_schema\_entry() (*ConfigVarMeta method*), [7](#page-10-5) get\_yaml\_type() (*in module configconfig.utils*), [19](#page-22-4)

# L

ListTest (*class in configconfig.testing*), [12](#page-15-7)

### M

make\_documentation() (*ConfigVar class method*), [6](#page-9-9) make\_schema() (*in module configconfig.utils*), [19](#page-22-4) module configconfig.autoconfig, [3](#page-6-5)

```
configconfig.configvar, 5
configconfig.metaclass, 7
configconfig.parser, 9
configconfig.testing, 11
configconfig.utils, 19
configconfig.validator, 21
```
# N

non\_enum\_values (*EnumTest attribute*), [17](#page-20-8) NotBoolTest (*class in configconfig.testing*), [12](#page-15-7) NotIntTest (*class in configconfig.testing*), [12](#page-15-7) NotStrTest (*class in configconfig.testing*), [12](#page-15-7)

# O

optional\_getter() (*in module configconfig.utils*), [19](#page-22-4) OptionalStringTest (*class in configconfig.testing*), [16](#page-19-11)

# P

parse\_conf\_node() (*in module configconfig.autoconfig*), [4](#page-7-6) Parser (*class in configconfig.parser*), [9](#page-12-3)

# R

required (*ConfigVar attribute*), [6](#page-9-9) RequiredStringTest (*class in configconfig.testing*), [15](#page-18-6) rtype (*ConfigVar attribute*), [6](#page-9-9) run() (*AutoConfigDirective method*), [4](#page-7-6) run() (*Parser method*), [9](#page-12-3)

# S

setup() (*in module configconfig.autoconfig*), [4](#page-7-6)

# T

test\_empty\_get() (*BoolFalseTest method*), [15](#page-18-6) test\_empty\_get() (*BoolTrueTest method*), [14](#page-17-9) test\_empty\_get() (*EnumTest method*), [17](#page-20-8) test\_empty\_get() (*OptionalStringTest method*), [16](#page-19-11) test\_empty\_get() (*RequiredStringTest method*), [15](#page-18-6) test\_error\_bool() (*NotBoolTest method*), [12](#page-15-7) test\_error\_int() (*NotIntTest method*), [12](#page-15-7) test\_error\_list\_int() (*DictTest method*), [18](#page-21-5) test\_error\_list\_int() (*DirectoryTest method*), [13](#page-16-8) test\_error\_list\_str() (*DirectoryTest method*), [13](#page-16-8) test\_error\_str() (*NotStrTest method*), [12](#page-15-7) test\_errors() (*BoolTrueTest method*), [14](#page-17-9) test\_errors() (*EnumTest method*), [17](#page-20-8) test\_errors() (*OptionalStringTest method*), [16](#page-19-11) test\_errors() (*RequiredStringTest method*), [16](#page-19-11)

test\_false() (*BoolTrueTest method*), [14](#page-17-9) test\_non\_enum() (*EnumTest method*), [17](#page-20-8) test\_success() (*DictTest method*), [18](#page-21-5) test\_success() (*DirectoryTest method*), [13](#page-16-8) test\_success() (*ListTest method*), [12](#page-15-7) test\_success() (*OptionalStringTest method*), [16](#page-19-11) test\_success() (*RequiredStringTest method*), [16](#page-19-11) test\_true() (*BoolTrueTest method*), [14](#page-17-9) test\_value (*DictTest attribute*), [18](#page-21-5) test\_value (*DirectoryTest attribute*), [13](#page-16-8) test\_value (*ListTest attribute*), [12](#page-15-7) test\_value (*RequiredStringTest attribute*), [16](#page-19-11) true\_values() (*BoolFalseTest property*), [15](#page-18-6) true\_values() (*BoolTrueTest property*), [14](#page-17-9)

# $\cup$

unknown\_type() (*Validator method*), [21](#page-24-4)

# V

validate() (*ConfigVar class method*), [6](#page-9-9) validate() (*Validator method*), [21](#page-24-4) validate\_files() (*in module configconfig.validator*), [22](#page-25-8) Validator (*class in configconfig.validator*), [21](#page-24-4) validator() (*ConfigVar class method*), [6](#page-9-9) visit\_bool() (*Validator method*), [21](#page-24-4) visit\_dict() (*Validator method*), [22](#page-25-8) visit\_float() (*Validator method*), [22](#page-25-8) visit\_int() (*Validator method*), [22](#page-25-8) visit\_list() (*Validator method*), [22](#page-25-8) visit\_literal() (*Validator method*), [22](#page-25-8) visit\_str() (*Validator method*), [22](#page-25-8) visit\_union() (*Validator method*), [22](#page-25-8)

### W

wrong\_values() (*BoolTrueTest property*), [14](#page-17-9) wrong\_values() (*OptionalStringTest property*), [16](#page-19-11) wrong\_values() (*RequiredStringTest property*), [16](#page-19-11)